## SAP ABAP table V T7ID11 {Generated Table for View}

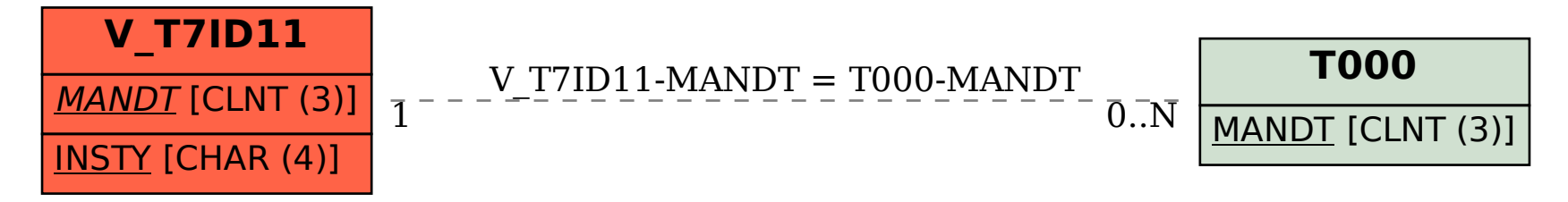